# Package 'String2AdjMatrix'

October 12, 2022

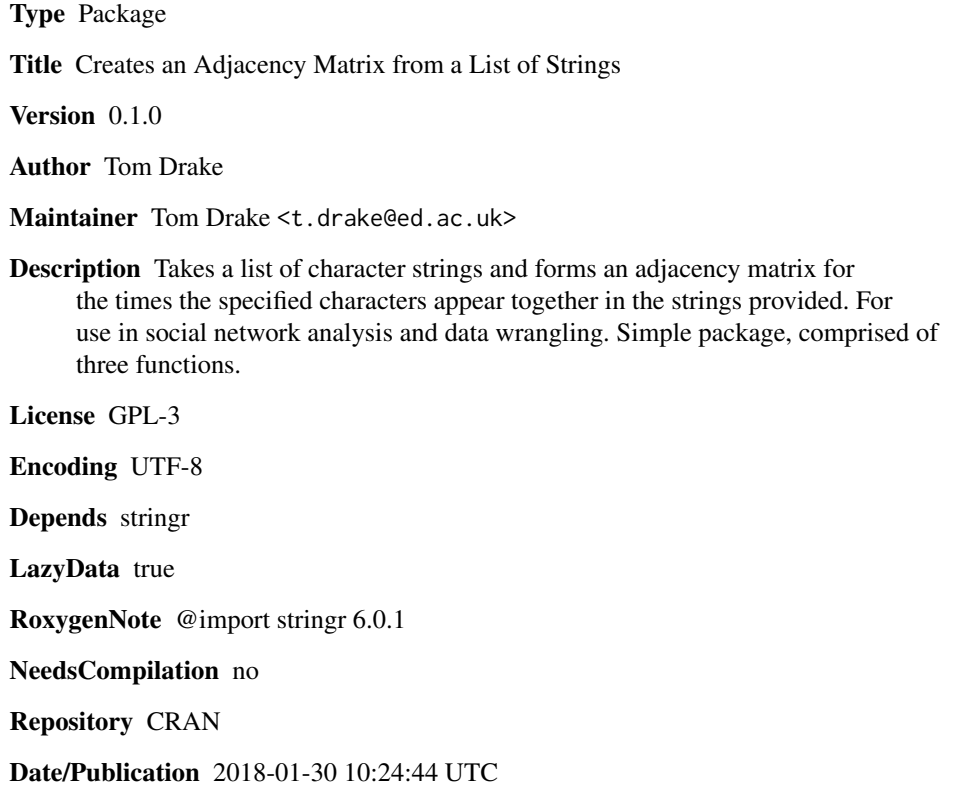

# R topics documented:

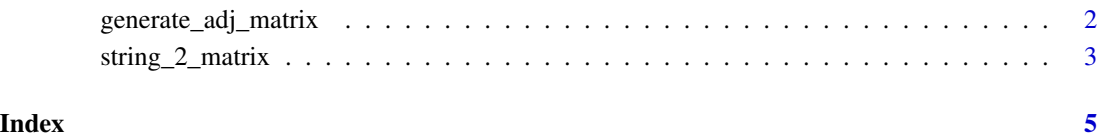

<span id="page-1-0"></span>generate\_adj\_matrix *generate\_adj\_matrix*

# Description

Generates a blank adjacency matrix from a specified string

### Usage

```
generate_adj_matrix(string_data, data_separator = ",", remove_spaces = F)
```
### Arguments

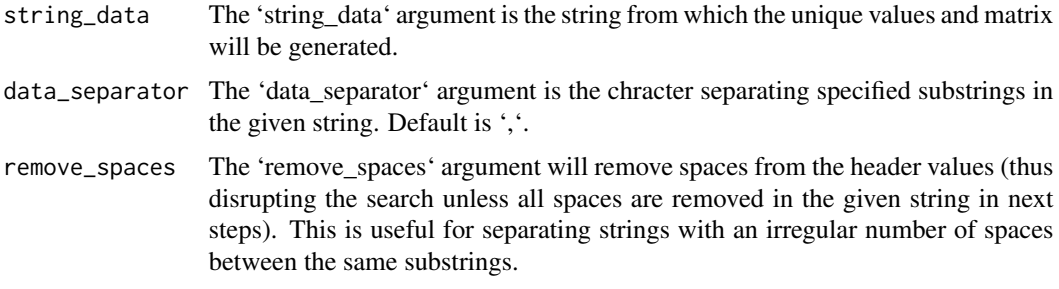

#### Details

Generates an adjacency matrix from a given string. Detects unique values and generates a blank matrix with colnames and rownames of each unique value in supplied string. Data must be provided as a character string.

## Author(s)

Tom Drake

#### Examples

```
##Example
library(String2AdjMatrix)
```
#Start with character string to generate an adjacency matrix from string\_in = c('apples, pears, bananas', 'apples, bananas', 'apples, pears')

```
#Generate a new blank matrix
blank_matrix = generate_adj_matrix(string_in)
```

```
#Now fill the matrix
string_2_matrix(blank_matrix, string_in)
```
<span id="page-2-0"></span>string\_2\_matrix *string\_2\_matrix*

# Description

Creates an adjacency matrix

# Usage

```
string_2_matrix(new_matrix, supplied_string, self = 0)
```
# Arguments

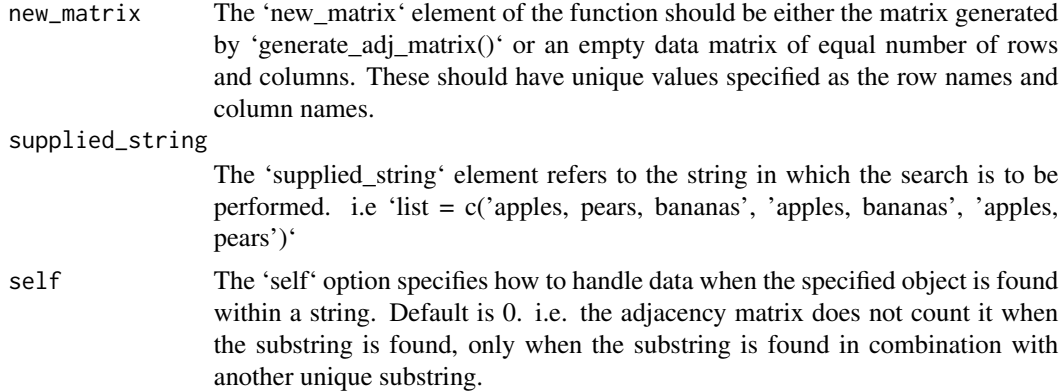

#### Value

An adjacency matrix

## Note

Generating large matrices is computationally intensive and may take a while.

#### Author(s)

Tom Drake

# Examples

```
##Example
library(String2AdjMatrix)
#Start with character string to generate an adjacency matrix from
string_in = c('apples, pears, bananas', 'apples, bananas', 'apples, pears')
#Generate a new blank matrix
blank_matrix = generate_adj_matrix(string_in)
```
4 string\_2\_matrix

#Now fill the matrix string\_2\_matrix(blank\_matrix, string\_in)

# <span id="page-4-0"></span>Index

generate\_adj\_matrix, [2](#page-1-0)

string\_2\_matrix, [3](#page-2-0) string\_2\_matrix\_x *(*string\_2\_matrix*)*, [3](#page-2-0)